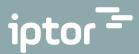

# DC1 Version 10 Highlights

# Distribution

#### **Advanced Promotion Handling**

New APH application containing functionality that, when activated, replaces existing sales promotion functionality.

Some of the highlights for APH compared to existing promotion functionality includes:

- Define Line promotions as "Selectable", meaning that order handler must manually apply the promotion.
- Order-level promotions, i.e. promotions based on the total order. Can apply automatically or manually.
- Define FOC items for order-level promotions.
- Extended functionality around how to set-up and apply FOC items.
- Better follow-up functionality.

#### **Purchase restrictions**

Similar to the existing Sales restriction functionality, the same kind of functionality is now available for purchase orders.

- Set-up controls what you want to restrict: What, From where, To whom, By whom.

Other features that can be configured include:

- Validity period.
- An alert message to send to applicable personnel.
- Additional restraints to be applicable for the order line (minimum/maximum amount/quantity) or order (minimum/maximum amount/quantity).
- Exceptions to that defined in the purchase restriction, permitting the purchase under certain circumstances or with a lower degree of severity.

The degree of severity placed on the purchase restriction drives the handling of the order. Setup choices include Purchase not allowed (entry of order line will be stopped), or Warning (PO entry clerk will receive a warning but order line entry can proceed).

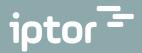

#### Ship to address

New sales order address added. Can use the address when you want to first ship the goods to an address other than the final customer delivery address, e.g., some kind of shipping agent.

#### Security for warehouse operations

Two new authority groups in SECUR for object functionality:

- 1. WAREHOUSE (warehouse code is secured as object). Used to secure access to warehouse operations like confirm pick list. List of all protected programs are available in system (via Where used option).
- 2. WHS\_VIEW (program code is secured as object). Introduced to improve performance, this is used only to switch on/ off Warehouse control on sub-files on selected programs. When this security is activated, only transactions for the allowed warehouse will be displayed on sub-file screen.

#### Handling stock take lists created for RF terminals in normal program

Possibility to maintain stock take lists, confirmed on RF terminals, in normal "Work with stock takes" program. Useful when corrections to erroneously entered data via RF terminals need to take place without re-creating stock take from the beginning.

Stock take lists created for RF terminals could be maintenance only when all RF batches are closed (status 40). Note: RF batches are not updated when quantity is manually changed.

# **Financials**

# Automatic settlement of PayPal-like fees

#### Accounts Receivable

- If a PayPal-like fee is loaded into DC1 Financials A/R payment and settlement interface files as an A/R debit payment,
  DC1 Financials can automatically create a difference document that will settle this payment.
- Difference document type is defined for the applied settlement option.

Work with imported bank statements – new process to support ISO 20022 camt.053.001.02 and camt.054.001.02, and Teller settlement report

#### Accounts Receivable

- Integrator interprets and imports <u>A/R payments</u> from the ISO 20022 Payments messages
  BankToCustomerStatementV02, camt.053.001.02, and Bank To Customer Debit Credit NotificationV02,
  camt.054.001.02 (MDR 2009) and from the Teller Settlement report for Netstore payments to DC1 and starts a job in DC1.
- DC1 processes the imported A/R payments further. If an error is found, the A/R payments end in the Work with imported bank statements routine. Otherwise, depending on the setup, the A/R payments are automatically transferred to be processed further in the Work with open batches routine or they end in Work with imported bank statements.
- For A/R payments ended in Work with imported bank statements, you need to manually transfer them further.
- The imported bank statements in Work with imported bank statements are not deleted before the number of saved days has been reached, allowing you to search for received transactions even after they have been transferred to work with open batches.

The solution should <u>not</u> be considered as a routine for Bank statement reconciliation.

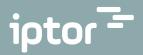

#### Work with A/P payment proposals - limits for number of paid transactions/payment

# Accounts Payable

Possibility to decide the maximum number of transactions you would like to have settled per payment.

In previous releases the "Work with A/P payment proposals" routine creates A/P payments to settle either unlimited number of transactions or a single transaction.

Now possible for A/P payment modes dedicated for Credit Transfer/SEPA to create/maintain A/P payments to settle a limited number of transactions.

## Two new Split codes:

Split code 3: Has the same functionality as the old code 1 but is only performed if no invoices exist on the credit note's payment date (proposal number, payment mode, currency, supplier, payee, bank and payment date). Note: The split does not affect unique payments.

Split code 4: Has the same functionality as the old code 2 but is only performed if no invoices exist on the credit note's payment date (proposal number, payment mode, currency, supplier, payee, bank and payment date). Note: The split does not affect unique payments.

#### **G/L** Integration

#### General Ledger

- Integrator web server giving you the possibility to send G/L transactions created by an external system in a predefined XML format (defined by lptor) via Integrator to DC1 Financials. This allows you to integrate DC1 Financials with, e.g., a payroll or travel expense system.
- Mapped data is loaded to the new, externally accessed interface files.
- The import is currently triggered via the Retrieve financial transactions routine.
- Zero VAT transactions holding only VAT reference amount can be generated automatically at import.

### **Cross-debtor manual settlements**

#### Accounts Receivable

Possibility to manually create a cross-debtor settlement on the A/R Workbench settlement panel.

#### Additional search field in G/L transaction enquiry

#### General Ledger

Transaction description is now available as a search field.

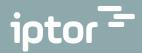

# Asset Management

## Asset balance list and Depreciation base

# Outbound processes:

- 1. Item interface file building.
- 2. Picklist interface file building.

### This includes following functionality:

- 1. Outbound item interface file (WHOPAPRG).
- 2. Outbound picklist interface file (WHOPAPLI).
- 3. Fix program for updating pick methods.
- 4. Initial load panel for picking method program (Menus and menu options).
- 5. Existing program updates for triggering the picking automat functionality and data building.
- 6. Work with zones program updates for maintaining new field (PIME-Picking method).

#### NuRF - New mobile

- Changes implemented for manufacturing program to creating instructions for material issue (\*MOI) and manufacturing reception (\*MOR).
- Extended validation for creation of manufacturing order. Not permitted to use order type defined with back flushing when warehouse is using NuRF.

# **WMS** Integration

#### MFG/WM1 integration - send and result

- Includes functionality to send manufacturing orders to WMS system, which includes SROSNDMOH (order header)
- SROSNDMOA (Alt products) and SROSNDMOM (Order materials).
- Note! Manufacturing order operation is not sent. The process around operation must be handled within DC1.
- Reported result from WMS system includes the following message.
  - Order start. (WMSC429A)
  - Order reception. (WMSC429B)
  - Order close. (WMSC429C)
  - Material issue. (WMSC430A)
  - Material close. (WMSC430B)

#### **About Iptor**

lptor is a leader in supply chain management, planning and logistics software and services. We help distribution companies world-wide solve complex challenges through connected, intuitive and adaptable cloud-based software. We also enable customers to focus on their core business by handling their infrastructure with powerful cloud managed services offerings.

For more information, please visit www.iptor.com.